# DRŽAVNO NATJECANJE OSNOVE INFORMATIKE SREDNJE ŠKOLE – 2023.

Stručno povjerenstvo Osnove informatike SŠ

Agencija za odgoj i obrazovanje Education and Teacher Training Agency

**HRVATSKI SAVEZ** Ministarstvo znanosti **INFORMATIČARA** obrazovanja i sporta

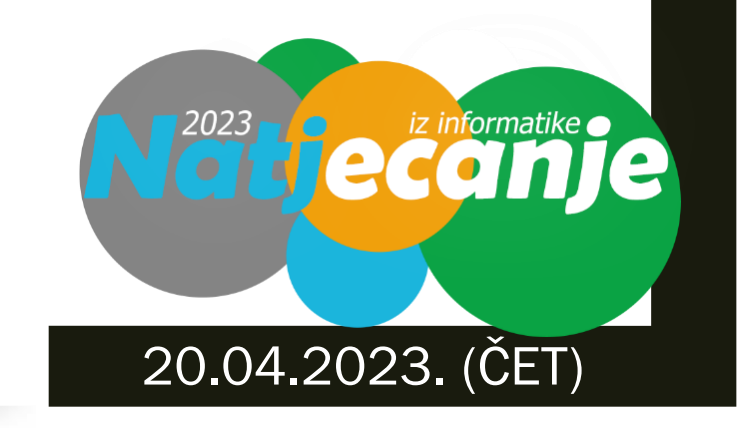

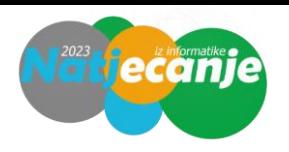

Funkciju  $f(A, B, C) = \overline{A} \cdot \overline{B} \cdot C + A \cdot \overline{B} \cdot \overline{C} + A \cdot \overline{B} \cdot C + A \cdot B \cdot C$  prikažite u konjunktivnoj normalnoj formi (bez pojednostavljivanja funkcije).

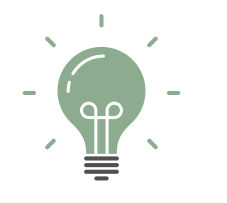

**Rješenje:** A)  $f(A, B, C) = (\overline{A} + \overline{B} + \overline{C}) \cdot (\overline{A} + B + \overline{C}) \cdot (\overline{A} + B + C) \cdot (A + B + C)$ B)  $f(A, B, C) = (A + B + \overline{C}) \cdot (\overline{A} + B + C) \cdot (\overline{A} + B + \overline{C}) \cdot (\overline{A} + \overline{B} + \overline{C})$ C)  $f(A, B, C) = (\overline{A} + \overline{B} + C) \cdot (A + \overline{B} + \overline{C}) \cdot (A + \overline{B} + C) \cdot (A + B + \overline{C})$ D)  $f(A, B, C) = (A + B + C) \cdot (A + \overline{B} + C) \cdot (A + \overline{B} + \overline{C}) \cdot (\overline{A} + \overline{B} + C)$ E)  $f(A, B, C) = (A + B + C) \cdot (\overline{A} + B + C) \cdot (\overline{A} + B + \overline{C}) \cdot (\overline{A} + \overline{B} + C)$ 

#### Opis rješenja:

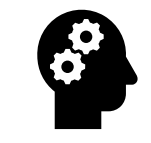

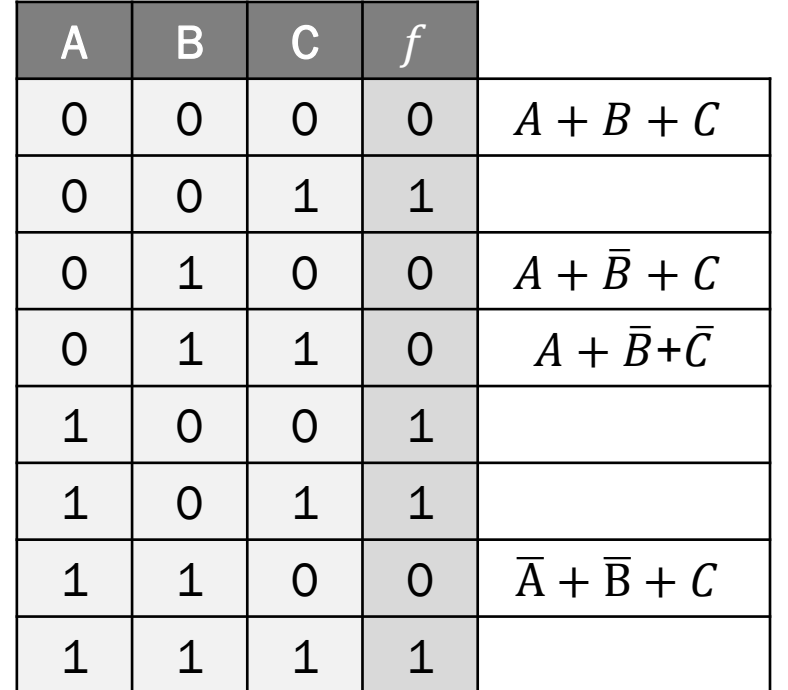

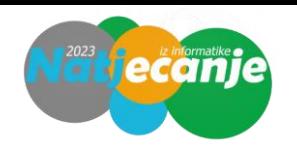

Kako glasi funkcija  $f$  ostvarena digitalnim sklopom prikazanim na slici?

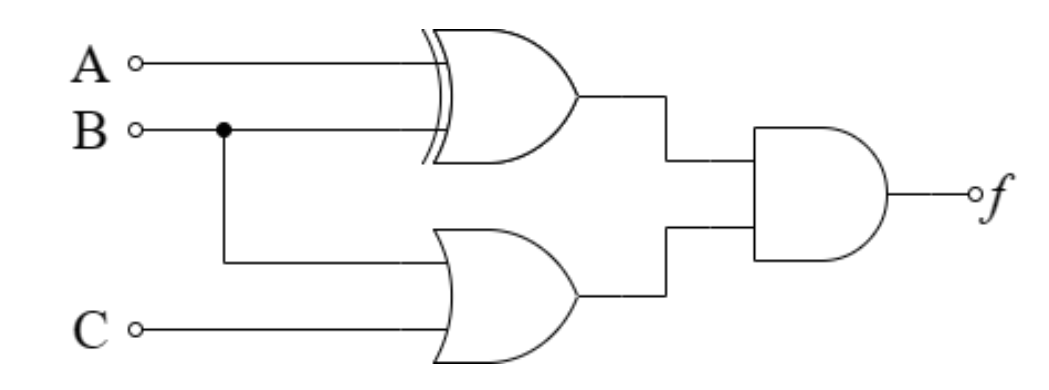

Rješenje:

 $\underline{\mathbb{P}}$ 

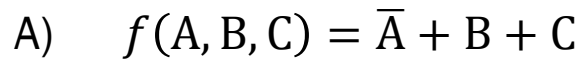

- B)  $f(A, B, C) = \overline{A} \cdot B + C$
- C)  $f(A, B, C) = A \cdot \overline{B} \cdot \overline{C}$

D) 
$$
f(A, B, C) = (A + \overline{B}) \cdot (\overline{A} + B + \overline{C})
$$

E)  $f(A, B, C) = \overline{A} \cdot B + A \cdot \overline{B} \cdot C$ 

Opis rješenja:

$$
f(A, B, C) = (A \oplus B) \cdot (B + C) = (A \cdot B + A \cdot B) \cdot (B + C)
$$
  
\n
$$
f(A, B, C) = \overline{A} \cdot B \cdot B + \overline{A} \cdot B \cdot C + A \cdot \overline{B} \cdot B + A \cdot \overline{B} \cdot C
$$
  
\n
$$
f(A, B, C) = \overline{A} \cdot B + \overline{A} \cdot B \cdot C + A \cdot \overline{B} \cdot C
$$
  
\n
$$
f(A, B, C) = \overline{A} \cdot B \cdot (1 + C) + A \cdot \overline{B} \cdot C
$$
  
\n
$$
f(A, B, C) = \overline{A} \cdot B + A \cdot \overline{B} \cdot C
$$

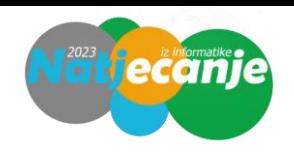

Ako vrijedi  $X \implies Y = \overline{X} + Y$ , a  $X \iff Y = \overline{X} \cdot \overline{Y} + X \cdot Y$ , pojednostavi sljedeći izraz:

$$
X \Longrightarrow \left[ \overline{X} \Longrightarrow (Y \Longrightarrow Z) \right] \Longleftrightarrow \left[ \left( X \cdot \overline{X} \cdot Y \right) \Longrightarrow Y \right]
$$

#### Rješenje:

 $\underline{\mathbb{F}}$ 

1, TRUE, ISTINA

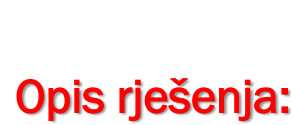

$$
X \Rightarrow [\overline{X} \Rightarrow (Y \Rightarrow Z)] \Leftrightarrow [(X \cdot \overline{X} \cdot Y) \Rightarrow Y]
$$
  
\n
$$
X \Rightarrow [\overline{X} \Rightarrow (\overline{Y} + Z)] \Leftrightarrow [0 \Rightarrow Y]
$$
  
\n
$$
X \Rightarrow (X + \overline{Y} + Z) \Leftrightarrow [0 \Rightarrow Y]
$$
  
\n
$$
\overline{X} + X + \overline{Y} + Z \Leftrightarrow [1 + Y]
$$
  
\n
$$
1 + \overline{Y} + Z \Leftrightarrow 1
$$
  
\n
$$
1 \Leftrightarrow 1
$$

#### Opis rješenja:

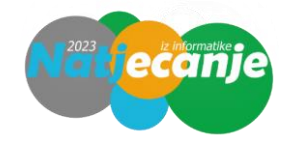

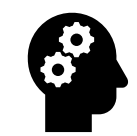

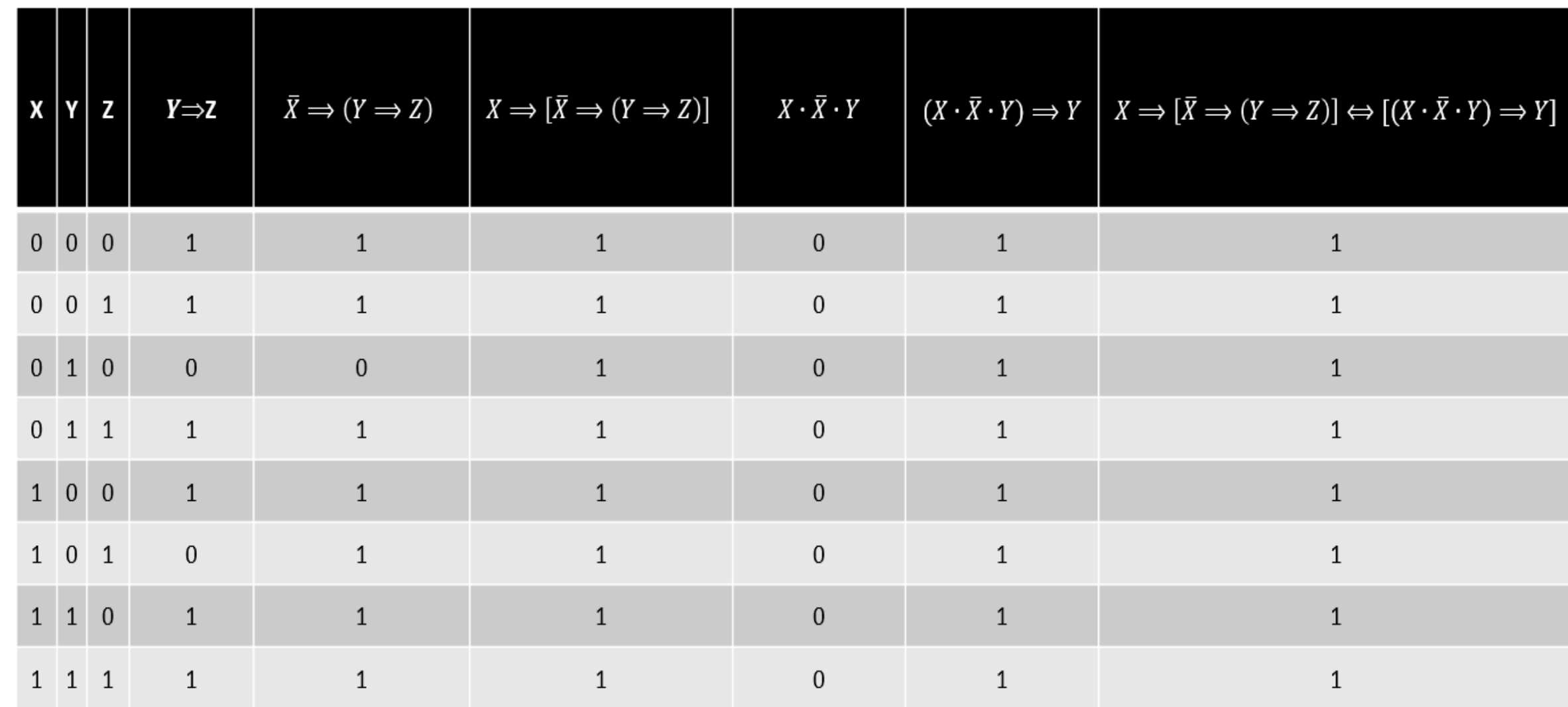

- a) Prikaži funkciju  $f(A, B) = \overline{A} + B$  samo upotrebom logičke funkcije NI.
- b) Prikaži funkciju  $g(A, B) = A \cdot \overline{B}$  samo upotrebom logičke funkcije NILI.

Rješenje:

 $f(A, B) = NI(A, NI(B, B))$  $g(A, B) = NULL(N<sub>I</sub>ILI(A, A)B)$ 

Opis rješenja:  $f(A, B) = \overline{A} + B = \overline{\overline{A} + B} = \overline{\overline{A} \cdot \overline{B}} = \overline{A \cdot \overline{B}} = \overline{A \cdot \overline{B} \cdot B}$ 

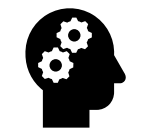

$$
f(A, B) = A \cdot \overline{B} = \overline{\overline{A} \cdot \overline{B}} = \overline{\overline{A} + \overline{B}} = \overline{\overline{A} + B} = \overline{\overline{A + A} + B}
$$

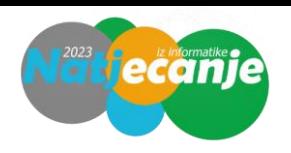

Koji će od zadanih HTML5 kodova prikazati u web pregledniku sljedeću tablicu?

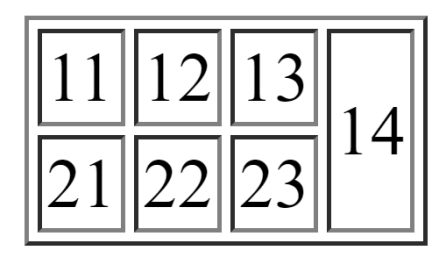

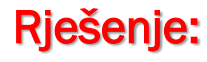

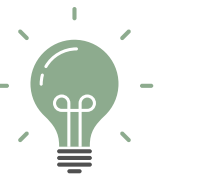

Opis rješenja:

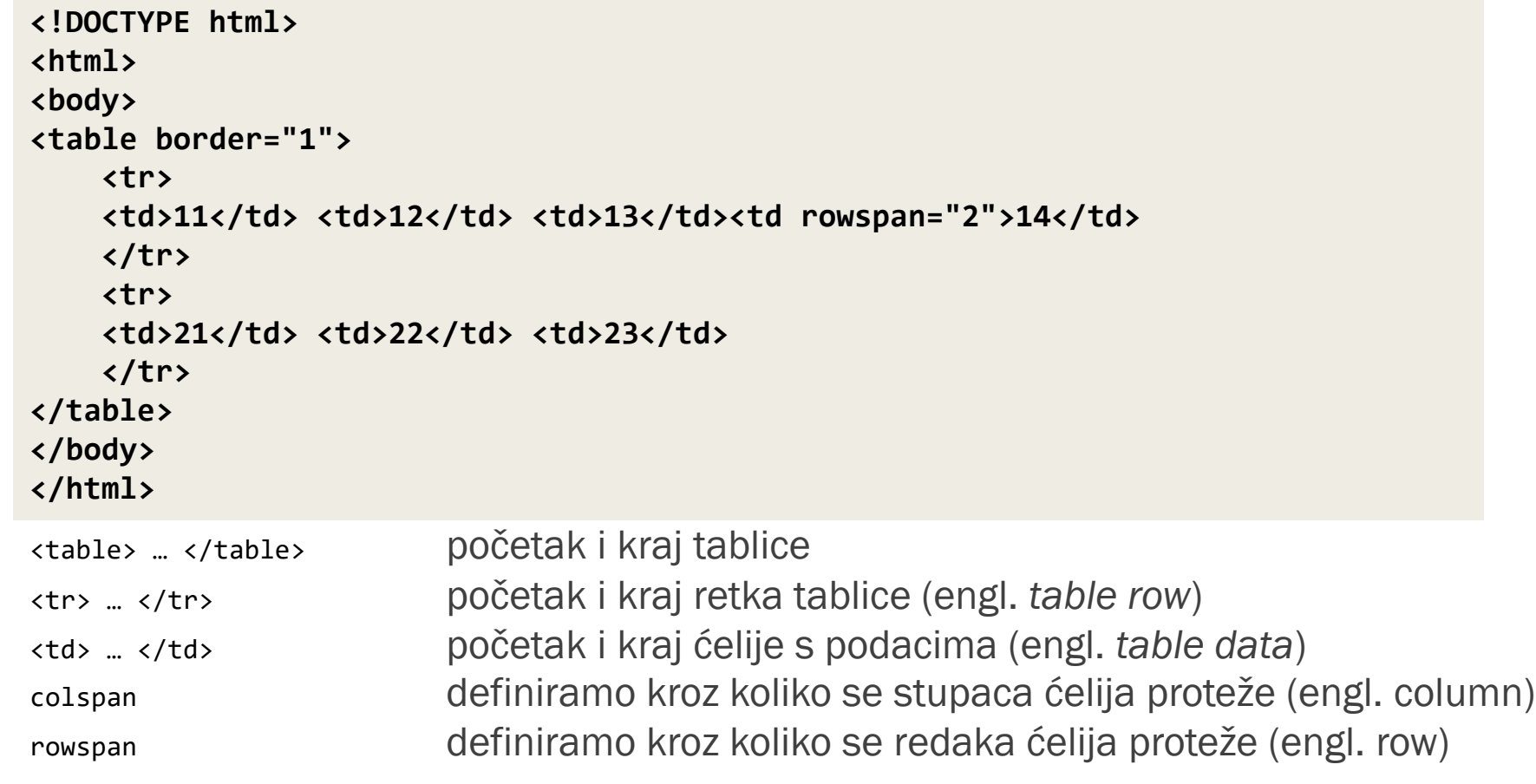

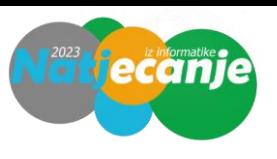

Josipa je vježbala kako urediti poveznicu na svojoj mrežnoj stranici uz pomoć jezika HTML5 i CSS-a. Odaberi ispravne CSS kodove tako da se prikažu sljedeća stanja poveznice:

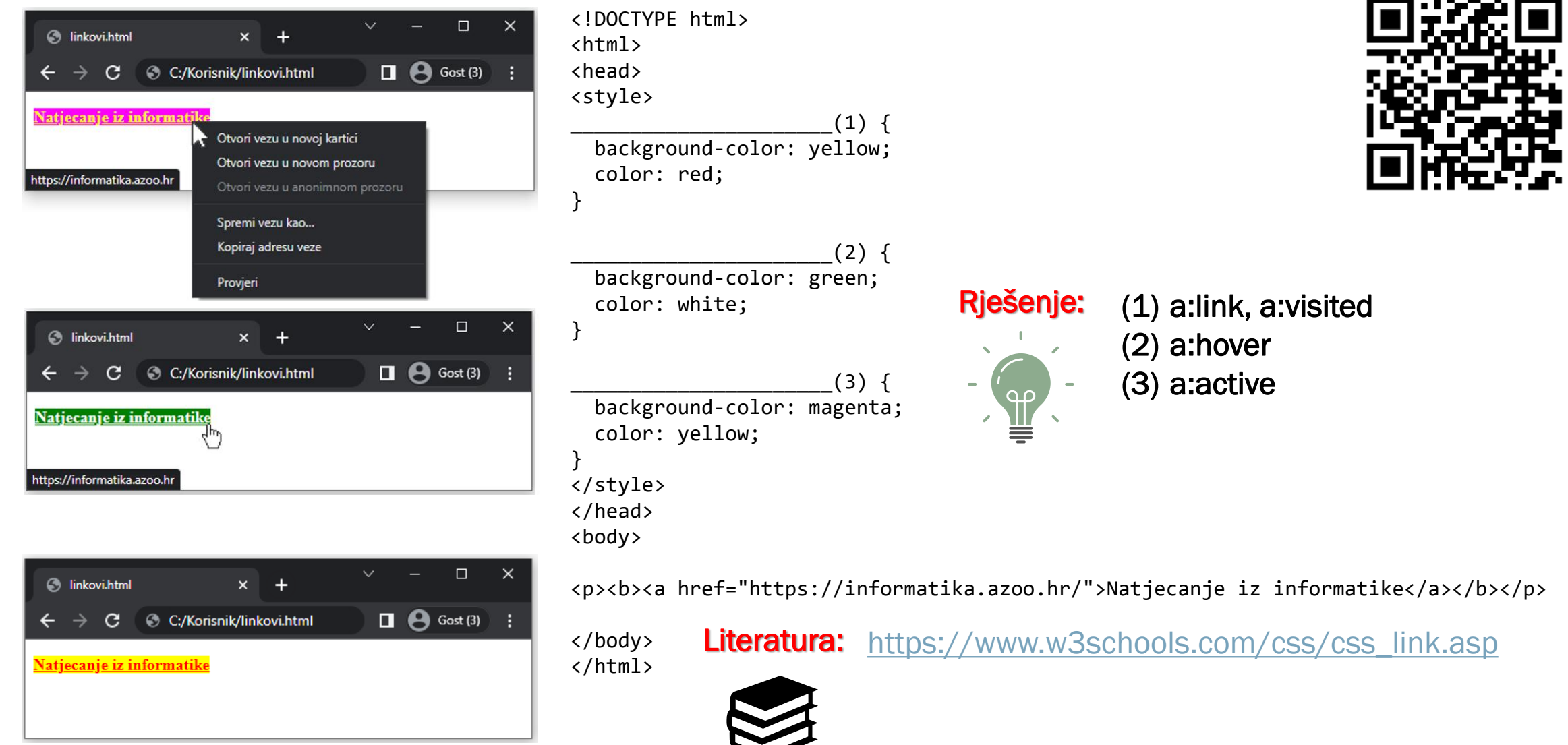

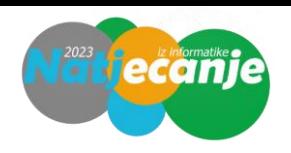

Kojim SQL izrazom iz MS Access baze podataka, prikazane na slici, ćete dohvatiti naslov knjige i ukupan broj

članova koji su tu knjigu posudili?

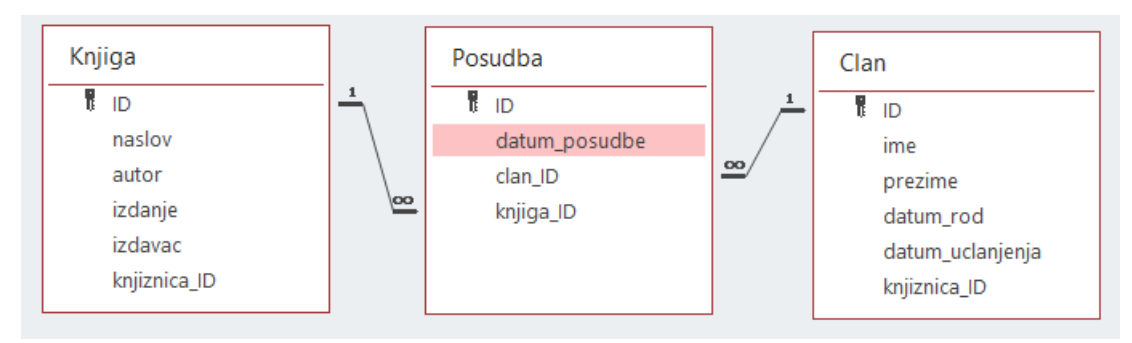

#### Rješenje:

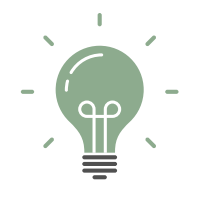

#### **SELECT K.naslov, COUNT(c.id) AS Brojanje**

```
FROM (Posudba AS P INNER JOIN Clan AS c ON c.ID = P.clan_ID) 
INNER JOIN Knjiga AS K ON K.ID = P.knjiga_ID
GROUP BY K.naslov;
```
#### Opis rješenja:

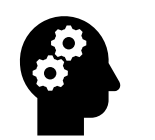

Jedini SQL upit koji ispravno povezuje tablicu Posudba s tablicama Knjiga i Clan, koje nemaju izravnu vezu te koristi agregatnu funkciju COUNT i grupira po svojstvu koje nije unutar agregatne funkcije.

U programu MS Excel kreirana je sljedeća tablica:

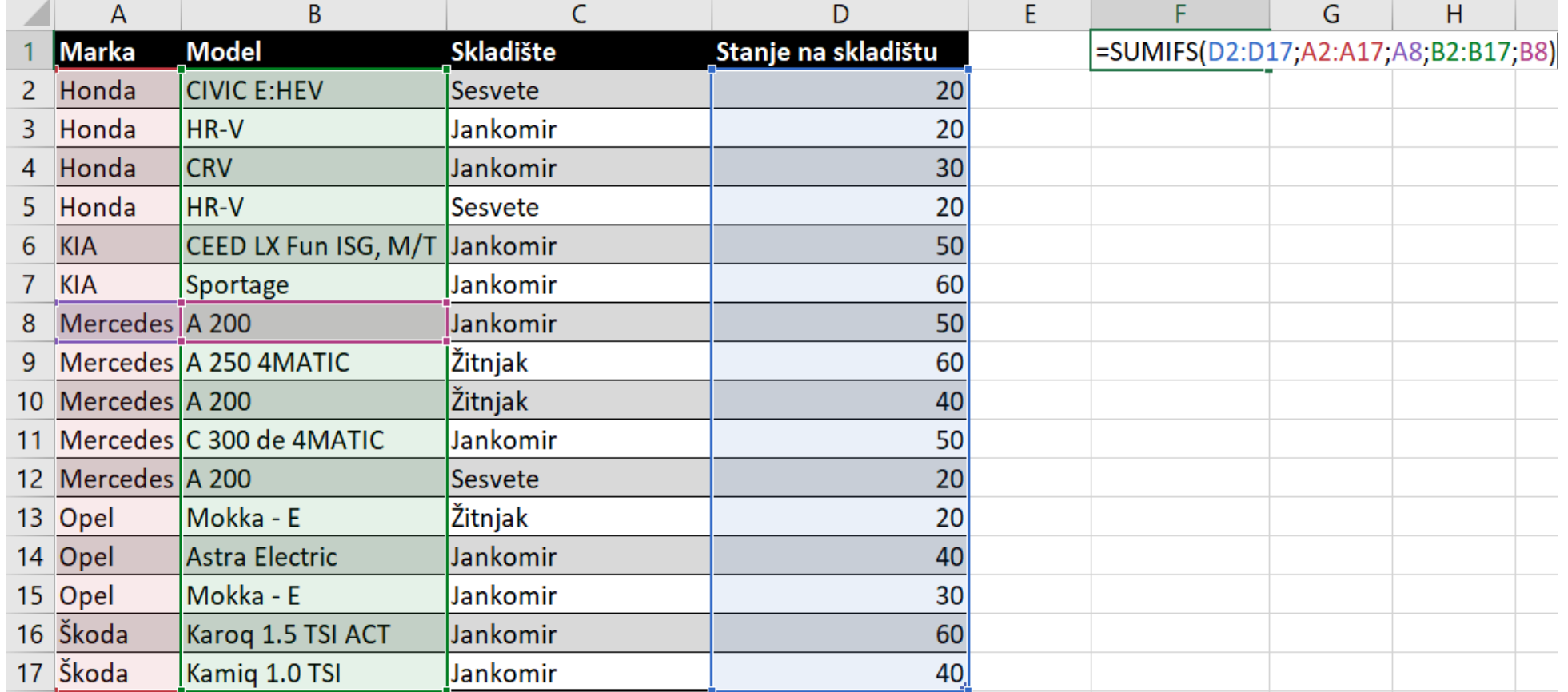

a) U ćeliji F1 zapisana je formula na slici. Koja će se vrijednost nalaziti u ćeliji nakon izvršenja formule? Rješenje: 110

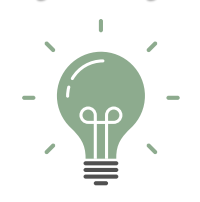

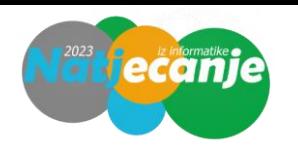

#### U programu MS Excel kreirana je sljedeća tablica:

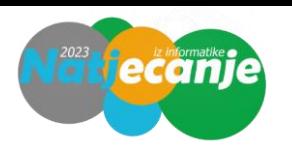

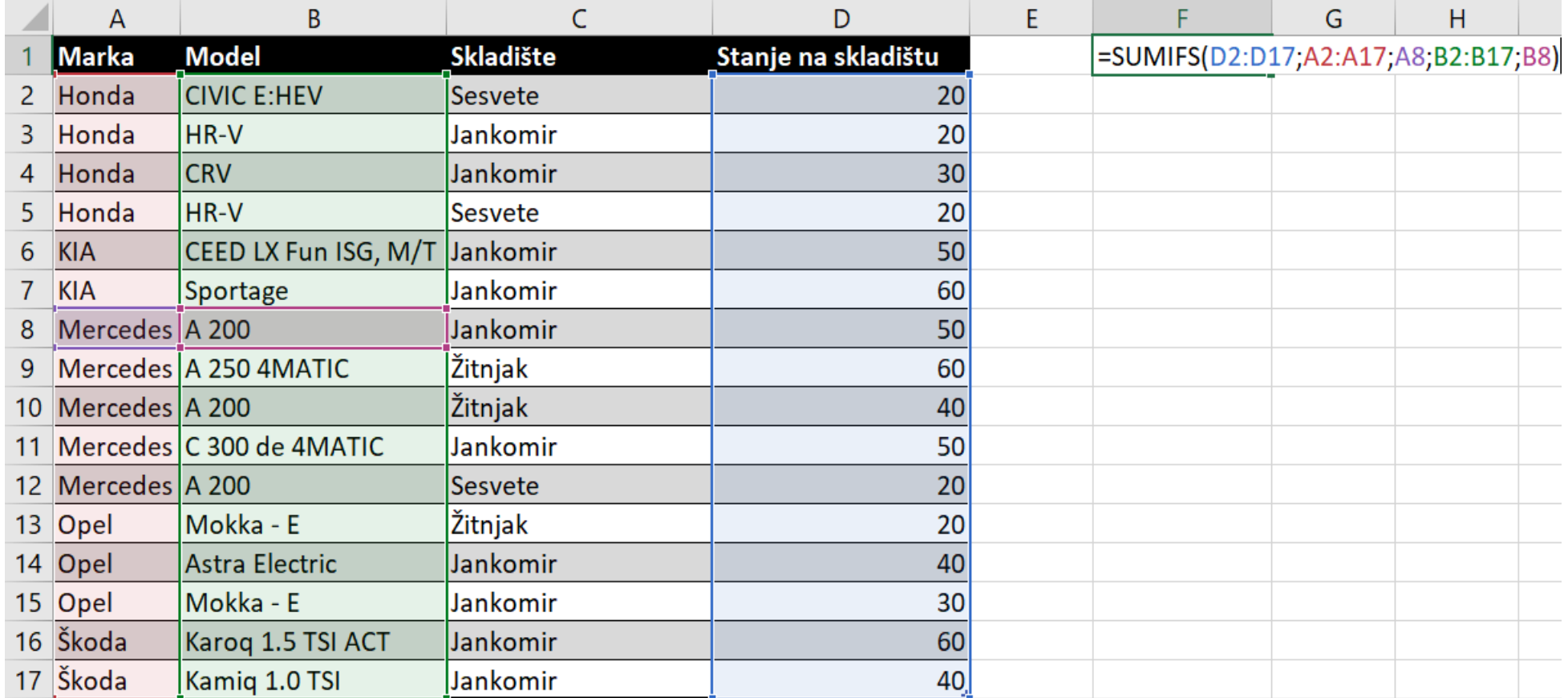

b) U ćeliji F2 želimo izračunati najmanji broj vozila marke Honda dostupnih na skladištu u Jankomiru. Kako će izgledati ta formula? Rješenje: A. = MINIFS(D2:D17;A2:A17;A2;C2:C17;C3)

- 
- 
- $B. = \text{MINIFS}(D2:D17; A2:A17; A2; C2:C17; C5)$ 
	- C. =MIN(D2:D17;A2:A17;A2;C2:C17;C3)
	- D. =MIN(D2:D17;A2:A17;A2;C2:C17;C2)

**=MINIFS(min\_range, criteria\_range1, criteria1, [criteria\_range2, criteria2], ...)**

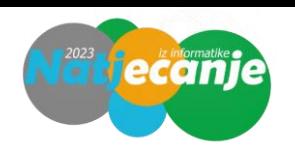

U ćeliji J3 tablice MS Excela zapisana je formula na slici. Koji je rezultat njezina izvršavanja?

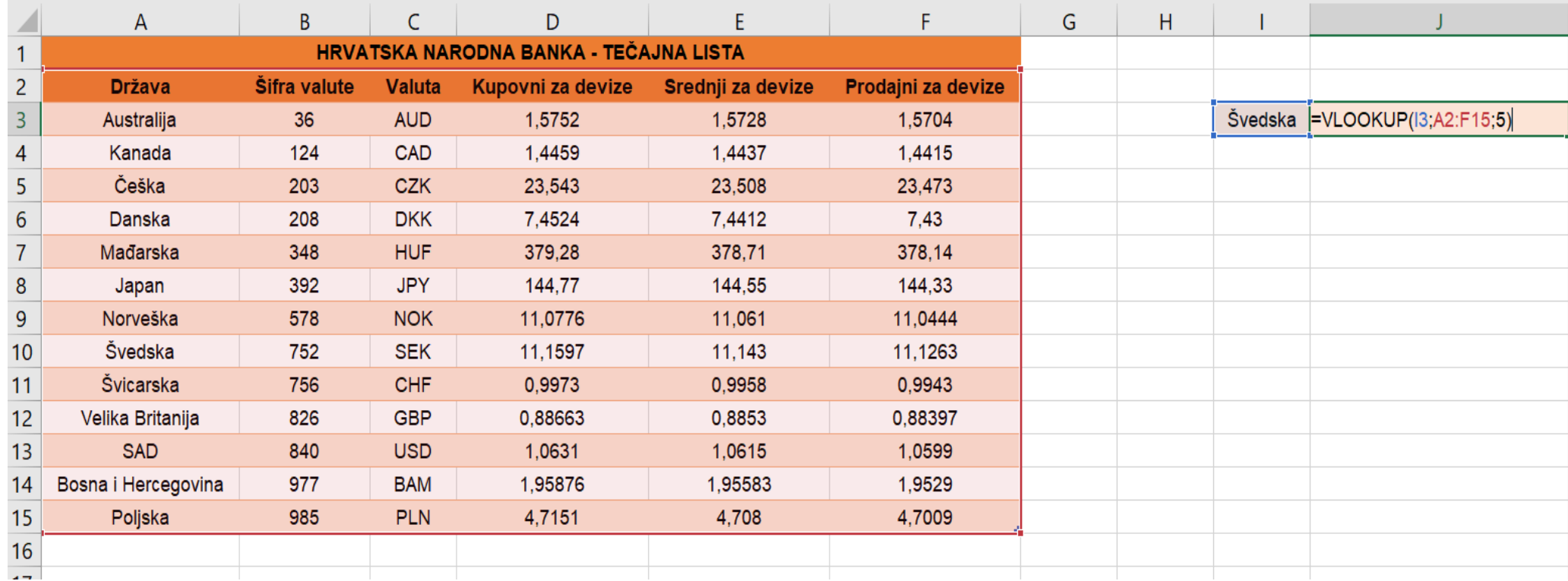

#### Rješenje: 11,143

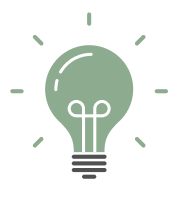

**=VLOOKUP(vrijednost pretraživanja, raspon koji sadrži vrijednost pretraživanja, broj stupca u rasponu koji sadrži povratnu vrijednost, približnu vrijednost (TRUE) ili Točno podudaranje (FALSE))**

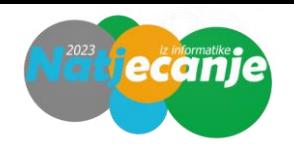

Izračunaj izraz prikazan binarnim stablom, ako je  $x = 3$ ,  $y = 5$ ?

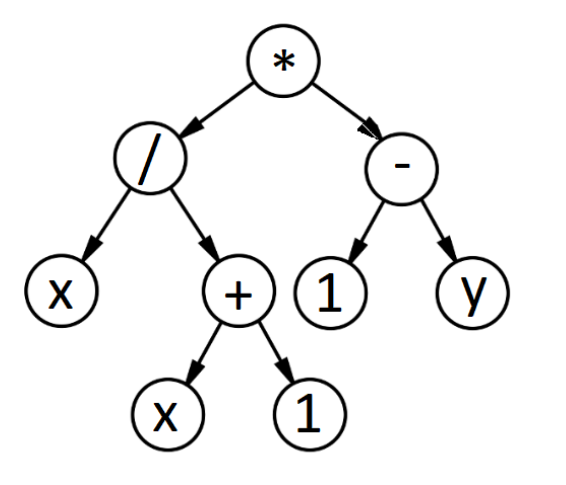

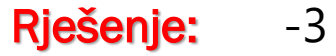

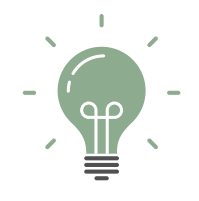

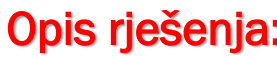

Opis rješenja: Krećemo od listova binarnog stabla prema korijenu:  $x / (x + 1) * (1 - y) = 3 / (3 + 1) * (1 - 5) = -3$ 

#### 14

### 11. ZADATAK

Huffmanov algoritam za kompresiju računa frekvenciju pojavljivanja pojedinih znakova u tekstu te kreira binarnu hrpu u kojoj je svaki čvor dijete manji od svog roditelja.

Zatim se svako slovo kodira nizom 0 i 1 tako da se stablo obiđe od korijena do zadanog slova te se za svako lijevo dijete zapisuje 0, a za svako desno dijete 1. U primjeru na slici slovo s je predstavljeno nizom 00, a slovo b nizom 01, dok je slovo a samo 1.

Na temelju zadanog Huffmanovog stabla dekomprimiraj binarni niz 111100011101101100000010101 u tekst:

#### Vrlo je jednostavno na temelju zadanog primjera i opisa samog algoritma odrediti binarne kodove za slova koja se nalaze u listovima binarnog stabla:

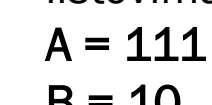

- $B = 10$
- $C = 01$
- $D = 110$
- $E = 00$

Zatim se jednoznačno dekomprimira binarni niz

111 10 00 111 01 10 110 00 00 01 01 01 u niz znakova

A B E A C B D E E C C C

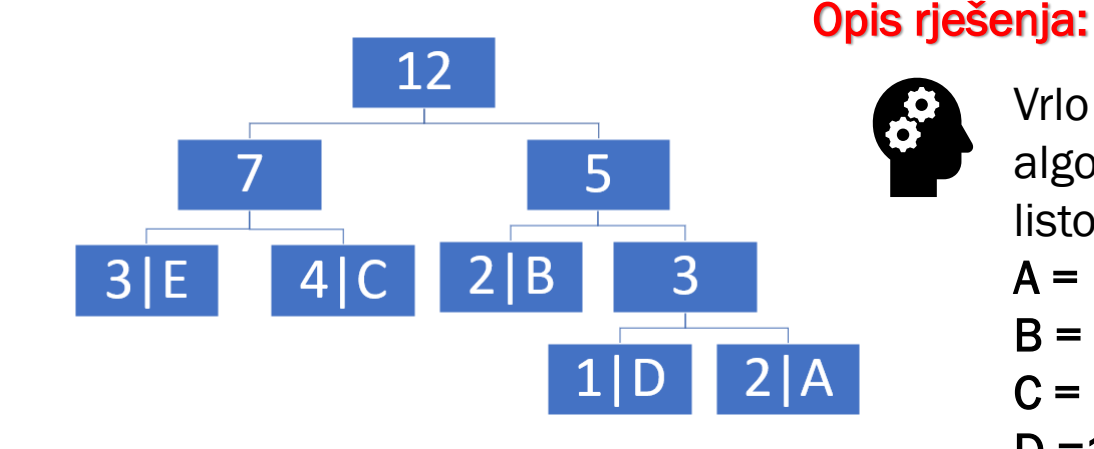

Rješenje: ABEACBDEECCC

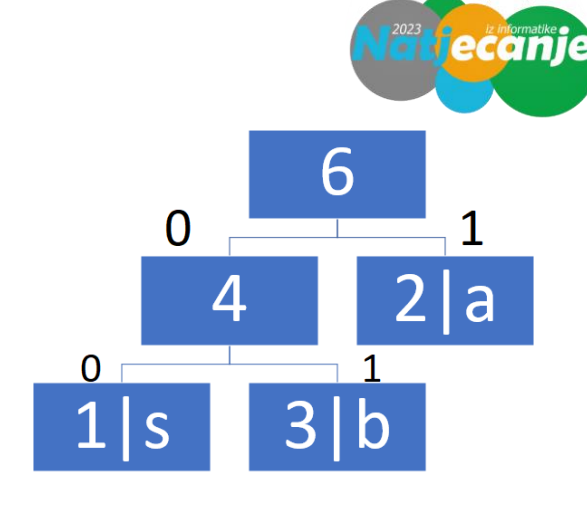

Kako se zove najjače hrvatsko superračunalo?

Rješenje:

A) Supek

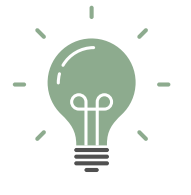

- B) Rimac
- C) Penkala
- D) Štampar
- E) Vrančić
- F) Tesla
- G) ništa od navedenog

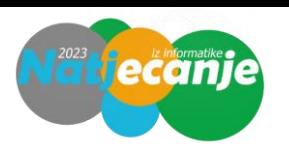

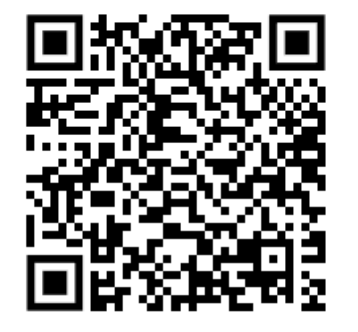

Literatura: <https://www.bug.hr/dogadjaji/hrvatska-dobila-najsnaznije-superracunalo-do-sada--supek-32591>

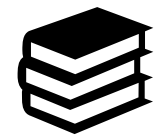

#### Poveži pojmove:

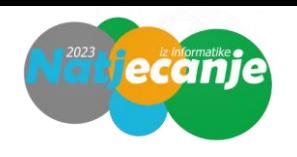

- 1. Gimp **A.** grafički uređivač
- 2. Waze B. interaktivne karte
- 3. Poweramp C. glazbeni servis
- 4. IrfanView D. preglednik za fotografije
- 5. IFTTT E. aplikacija za automatizaciju zadataka
- 6. TickTick F. aplikacija za vođenje bilježaka

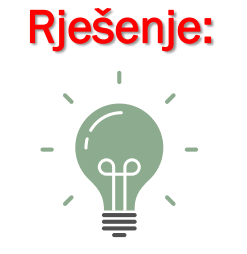

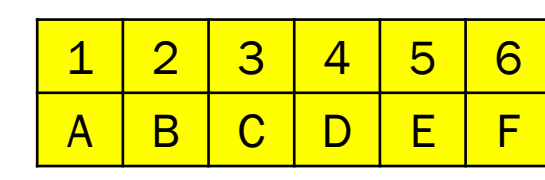

#### Poveži nazive popularnih kriptovaluta s njihovim logotipom:

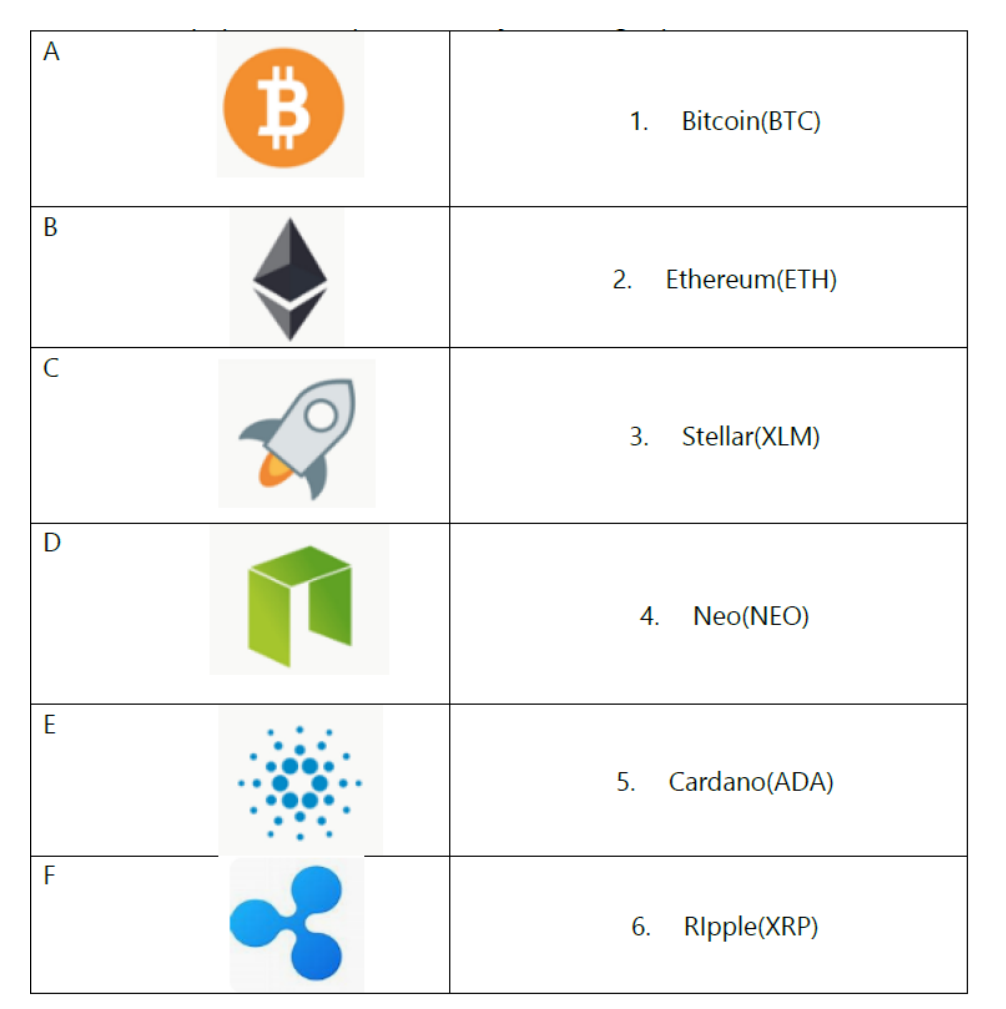

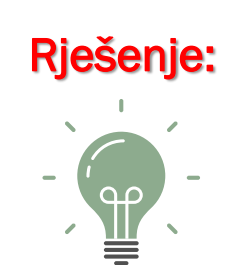

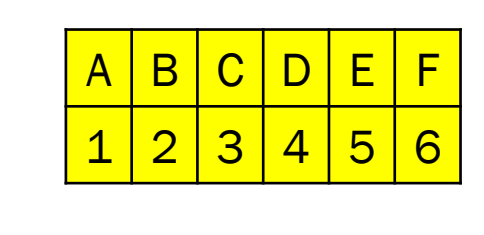

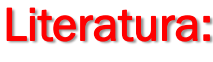

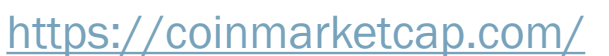

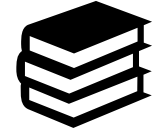

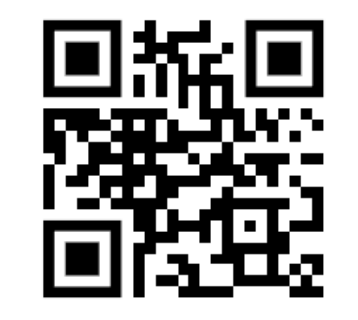

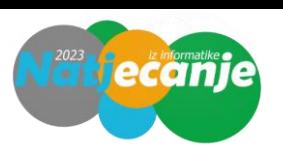

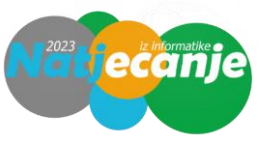

Na ikonama se nalaze naredbe vezane uz kreiranje skupnog pisma u programu MS Word. Spoji ikone s odgovarajućim naredbama:

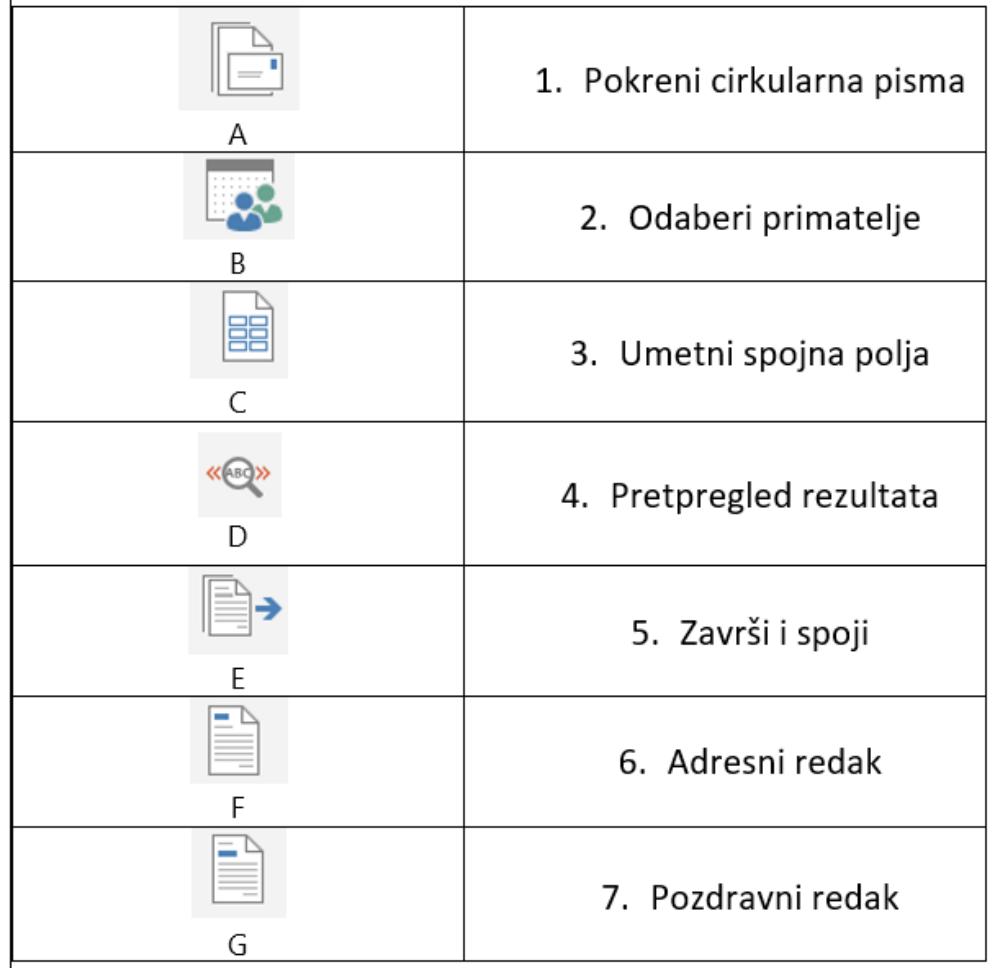

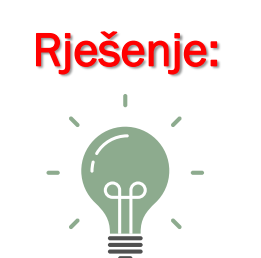

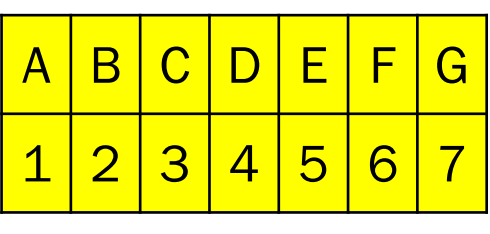

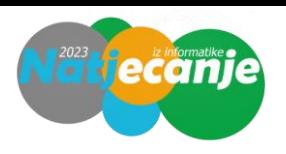

Sigurnost pametnih uređaja poznatijih kao IoT (eng. Internet of things) ovisi o nekoliko osnovnih elemenata. U tablici su navedeni najbitniji koje je potrebno povezati sa ispravnom definicijom:

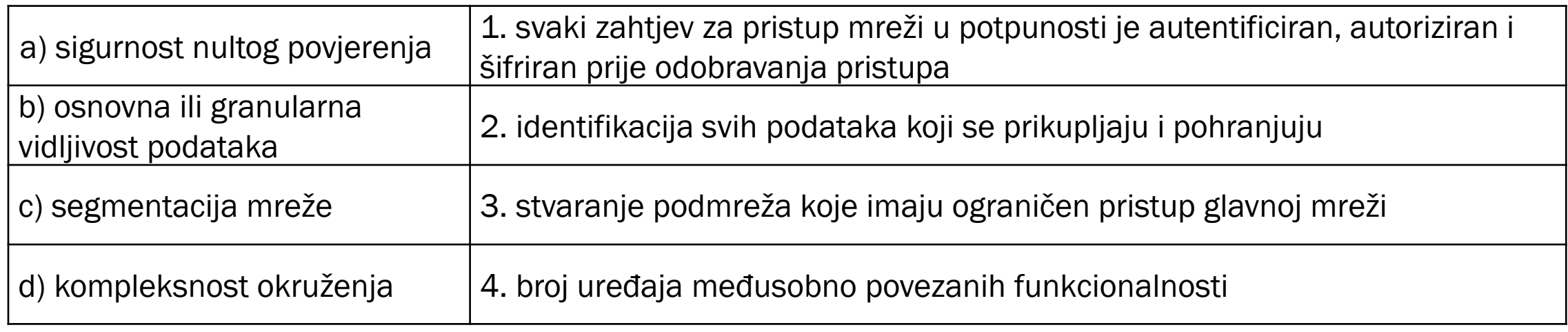

#### Rješenje:

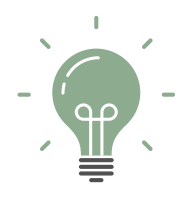

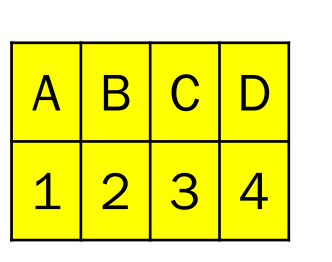

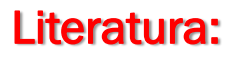

<https://www.bug.hr/sigurnost/iot-i-sigurnost-pametnih-uredjaja-iot-rat-19995> <https://mreza.bug.hr/category/sigurnost/>

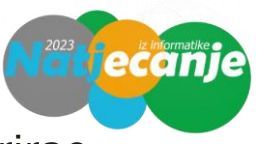

Kada Ana kupuje u web trgovini online-ducan.hr, poslužitelj te web trgovine koristi kolačić kako bi registrirao da se Ana prijavila na svoj račun. Međutim, Ana nije svjesna da je kolačić iz primjer.oglasi.hr također pohranjen u njezinom pregledniku i koristi se za praćenje njezine aktivnosti na online-ducan.hr, iako trenutno ne pristupa primjer.oglasi.hr stranici.

Kako se Ana može najučinkovitije zaštititi od takvog ugrožavanja svoje privatnosti, a da i dalje može koristiti web trgovinu?

#### Rješenje: A) blokirati kolačiće treće strane

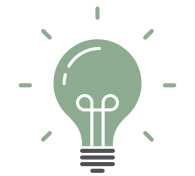

- B) blokirati kolačiće sjednice ili sesije
- C) koristiti anonimni ili privatni prozor
- D) isključiti praćenje lokacije
- E) isključiti personalizirano oglašavanje

Literatura: [https://www.cis.hr/index.php?option=com\\_content&view=article&id=5960](https://www.cis.hr/index.php?option=com_content&view=article&id=5960)

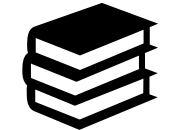

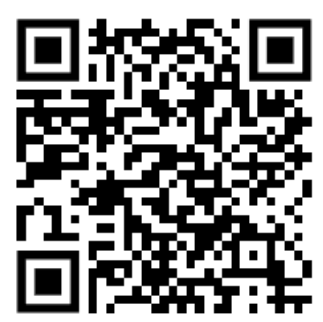

ChatGPT je kratica kojih engleskih riječi?

Rješenje: A) Chat Generative Pre-trained Transformer

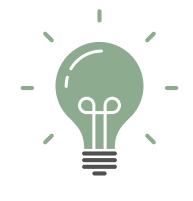

- B) Chat General Purpose Transformer
- C) Chat General Pre-trained Transformer
- D) Chat General Pre-trained Transporter
- E) Chat Generative Pre-trained Transporter

#### Literatura:

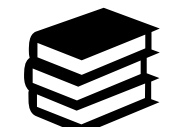

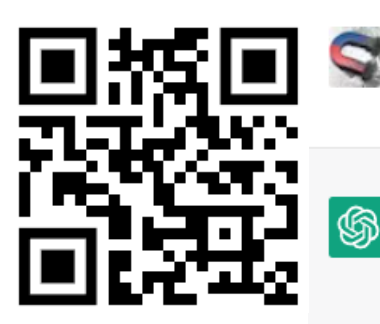

<https://chat.openai.com/>

ChatGPT je kratica kojih engleskih riječi?

ግ ሉ ም ChatGPT je kratica engleskih riječi "Chat" (razgovor), "GPT" (Generative Pre-trained Transformer), što je naziv za vrstu umjetne inteligencije koja se koristi za generiranje teksta.

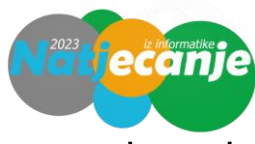

Formati matičnih ploča opisuju njenu geometriju, dimenzije, raspored i električne zahtjeve. Slikom su dane neke od izvedbi matičnih ploča. Pridruži im zadane nazive u skladu s njihovim dimenzijama:

- 1 mini ITX
- 2 micro ATX
- 3 ATX

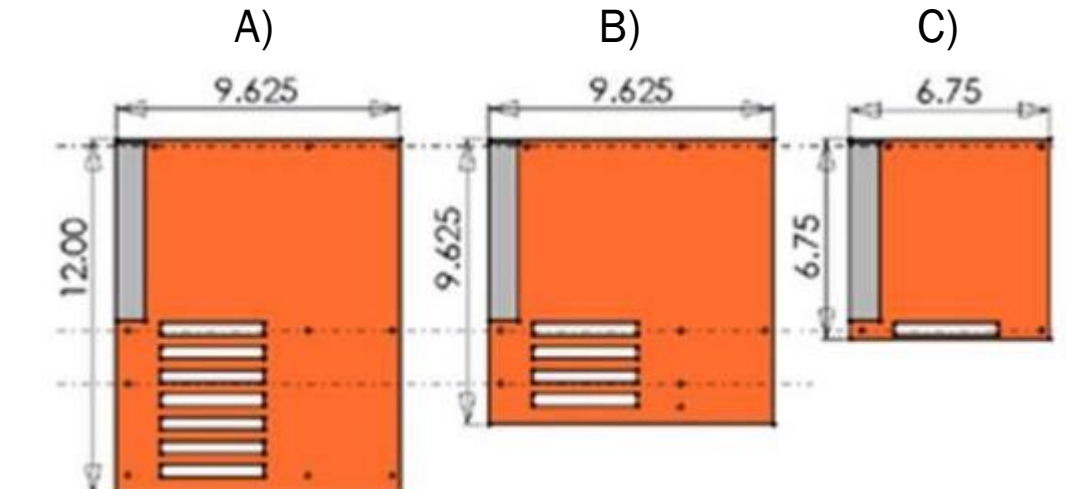

 $B | A$ 

 $2 | 3$ 

Rješenje: Literatura:

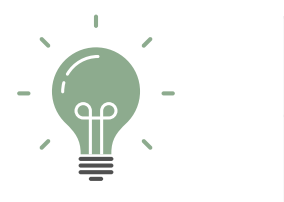

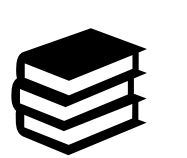

A. Bednjanec, V. Zuppa Bakša, Osnove računala, udžbenik za 2. razred srednjih strukovnih škola, Element, 2020.

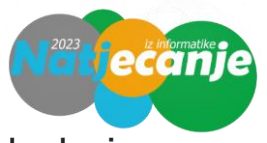

Petar treba provjeriti postoji li mrežna komunikacija između računala PC1 i PC3. Koristio je ispravne kabele i priključio ih na ispravan način te je ispravno konfigurirao IP adrese kao na slici.

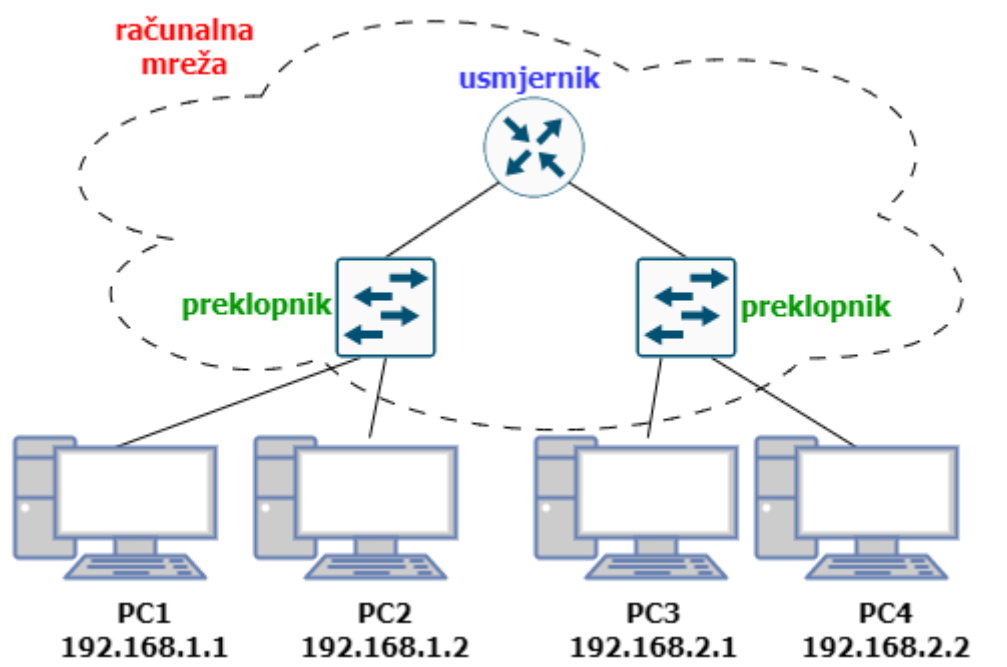

Naredbom ping koju je utipkao na ispravan način u naredbeni redak računala PC3 provjerio je povezanost računala PC3 i PC1. Odaberi odziv koji mu se prikazao na zaslonu koji dokazuje uspješnu komunikaciju tih dvaju računala:

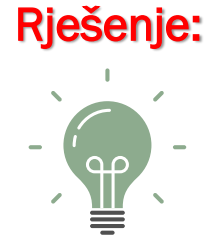

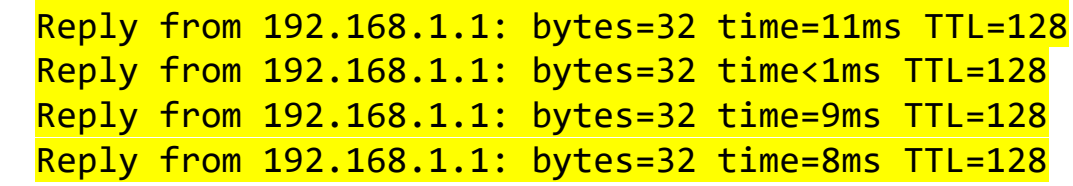

Koju naredbu bi Petar utipkao u naredbeni redak računala PC1 kad bi htio provjeriti povezanost računala PC1 i PC4?

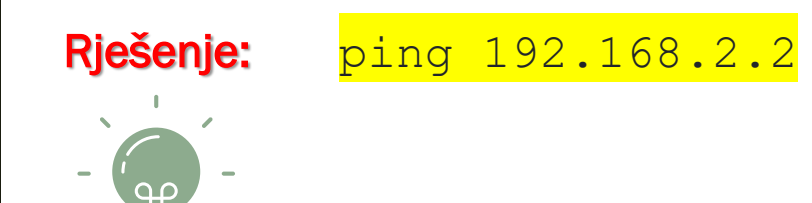

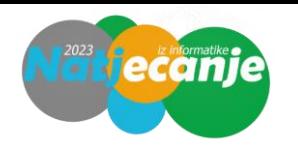

Odredi puni zapis ispravno skraćenog zapisa IPv6 adrese

#### **2023:0:0:fda::725**

#### Rješenje:

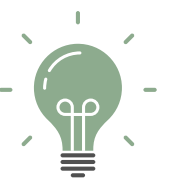

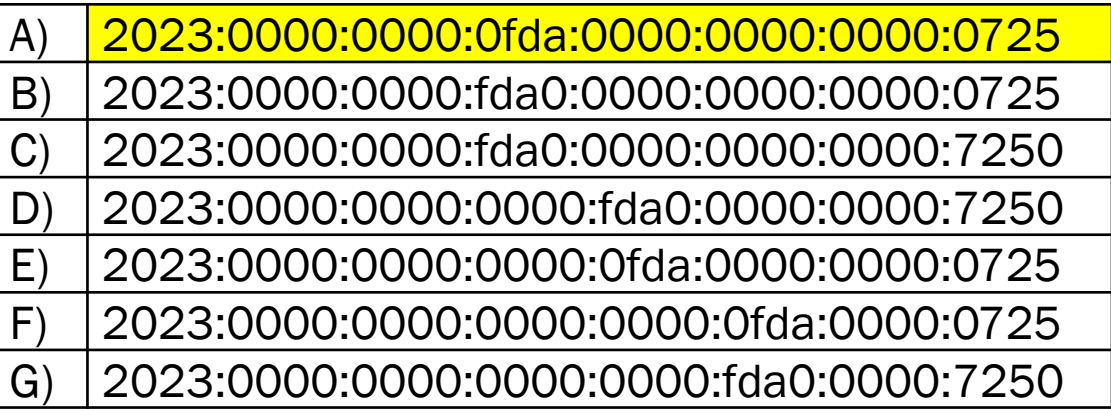

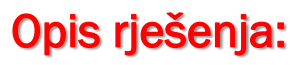

8 skupina po 16 bitova, svaka se skupina zapisuje s pomoću 4 heksadekadske znamenke

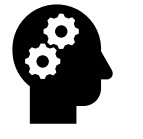

2023:0000:0000:0fda:0000:0000:0000:0725 0 0 :: vodeća 0 vodeća 0 vodeća 0

Ako jedna od skupina sadrži heksadekadske znamenke 0000 te se nule u prikazu mogu ispustiti. Sve skupine sa znamenkama 0000 koje slijede jedna za drugom mogu se ispustiti i zamijeniti dvjema dvotočkama i to samo jednom u zapisu.

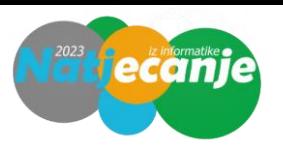

Na slici se nalazi rezultat izvršavanja naredbe ipconfig/all na računalu.

```
Realtek PCIe GbE Family Controller
30-24-A9-93-53-D3
Yes
/es
fe80::5383:9c3:5ca:e20a%19(Preferred)
192.168.42.38(Preferred)
255.255.254.0
Wednesday, January 25, 2023 1:29:17 PM
Wednesday, February 1, 2023 1:29:17 PM
192.168.42.1
192.168.42.1
254813353
00-01-00-01-27-A1-CA-6D-30-24-A9-93-53-D3
193.198.184.130
193.198.184.140
Enabled
```
Literatura: <https://sysportal.carnet.hr/node/393>

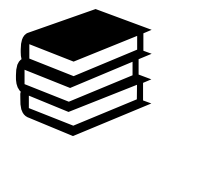

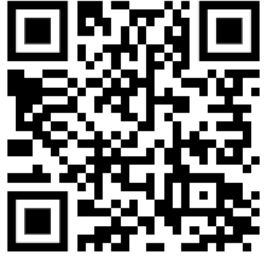

Koji dio gornjeg ispisa predstavlja MAC adresu računala:

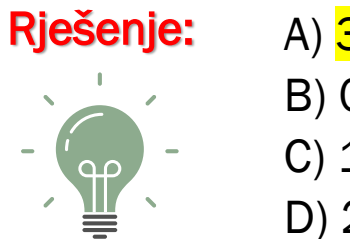

A) 30-24-A9-93-53-D3 B) 00-01-00-01-27-A1-CA C) 192.168.42.1 D) 255.255.254.0

Koliko najmanje početnih bajtova MAC adrese mora biti isto, kako bi mrežni uređaji pripadali istom uređaju?

3 Rješenje:

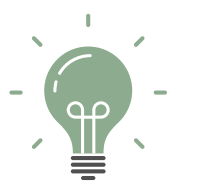

Kako se zove sustavski program u MS Windows 10 u kojem možemo izvršiti naredbu pwd?

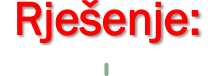

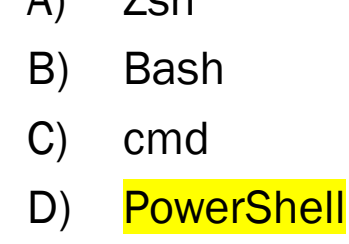

 $\Lambda$ )  $\mathbf{Z}$ ch

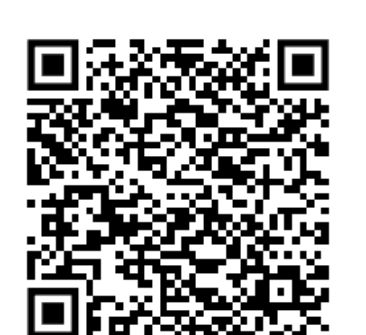

#### Poveži naredbe s njihovim opisom:

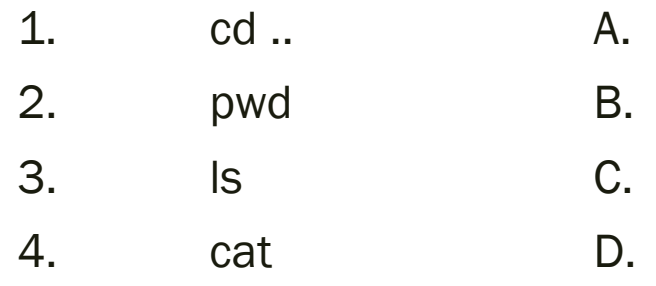

- promjena trenutne mape na roditeljsku mapu
- prikaz trenutne putanje
	- popis svih mapa i datoteka koje se nalaze u trenutnoj mapi
	- prikazuje sadržaj datoteke

#### Rješenje:

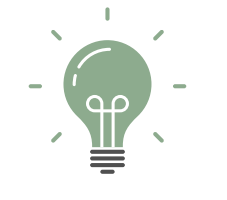

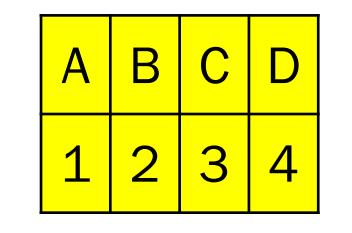

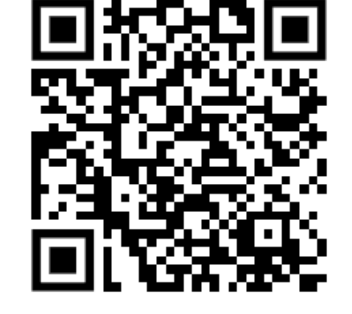

#### Literatura:

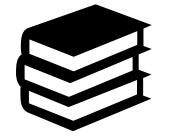

[https://pcchip.hr/softver/korisni/osnove-unix-a-naredbe-i-pipeovi/](https://support.microsoft.com/hr-hr/windows/powershell-zamjenjuje-naredbeni-redak-fdb690cf-876c-d866-2124-21b6fb29a45f)

<https://support.microsoft.com/hr-hr/windows/powershell-zamjenjuje-naredbeni-redak-fdb690cf-876c-d866-2124-21b6fb29a45f>

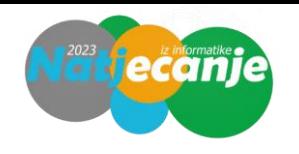

Kako glasi zapis heksadekadskog broja DEB907<sub>(16)</sub> u sustavu s bazom 4?

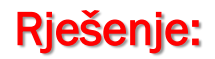

#### 313223210013

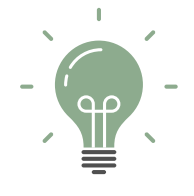

Opis rješenja:

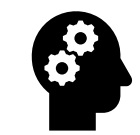

1101 110 10 11 10 01 00 00 111  $3^{1} 1^{1} 3^{1} 2^{1} 2^{1} 3^{1} 2^{1} 1^{1} 0^{1} 0^{1} 1^{1} 3$ 

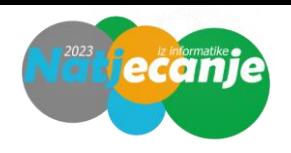

Zadani brojevi A i B prikazani su u 32-bitnom registru IEEE 754 standardom na sljedeći način:

A = 0100 0010 0011 1100 0000 0000 0000 0000

B = 0100 0001 1101 1000 0000 0000 0000 0000

Prikaži umnožak brojeva A i B istim standardom u heksadekadskom obliku.

#### Rješenje:

449EA000

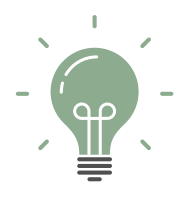

Opis rješenja:

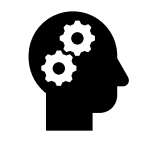

A =  $1,01111_{(2)}$  2<sup>5</sup> 5  $B = 1,1011_{(2)}$   $2^4$  $101111_{(2)} \cdot 11011_{(2)} = 10011110101_{(2)}$ ili 47 $\cdot$  27 = 1269  $A \cdot B = 1,0011110101_{(2)} \cdot 2^{10}$ 01000100100111101010000000000000

449EA000

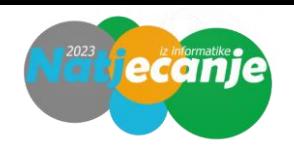

Odredi najmanje vrijednosti koje mogu poprimiti prirodni brojevi  $x$  i  $y$  tako da vrijedi jednakost:

 $1234_{(x^3)} = 1002003004_{(\sqrt{y})}$ 

#### Rješenje:

 $x = 5, y = 25$ 

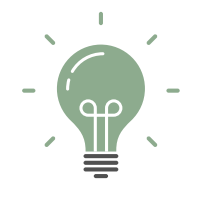

Opis rješenja:

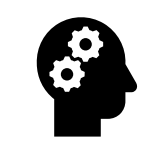

$$
a = x^3
$$
  

$$
b = \sqrt{y}
$$

 $1234_{(a)} = 1002003004_{(b)}$  $a^3 + 2a^2 + 3a + 4 = b^9 + 2b^6 + 3b^3 + 4$  $a^3 + 2a^2 + 3a + 4 = (b^3)^3 + 2(b^2)^3 + 3(b)^3 + 4 \rightarrow a^3 = (b^3)^3 \rightarrow a = b^3$ 

$$
a > 4, b > 4
$$
  
\n
$$
a = 125, b = 5
$$
  
\n
$$
x = \sqrt[3]{a} = \sqrt[3]{125} = 5
$$
  
\n
$$
y = b^2 = 5^2 = 25
$$

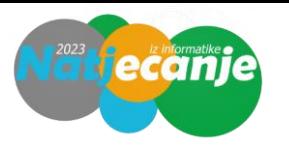

Odredi  $x_{(2)}$  i  $y_{(5)}$  iz zadanog sustava jednadžbi:

$$
\frac{\left(10_{(2)}}{x_{(2)}} - \frac{11_{(3)}}{y_{(5)}}\right)} = \frac{11_{(3)}}{F_{(16)}} = \frac{11_{(3)}}{x_{(2)}} - \frac{12_{(3)}}{y_{(5)}} = \frac{1}{10_{(2)}}
$$

#### Rješenje :

业

$$
x_{(2)} = 11, y_{(5)} = 20
$$

#### Opis rješenja :

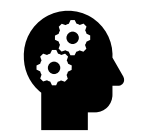

 $\sqrt{2}$ Pretvaranje u bazu 10:  $2_{(10)}$  $\frac{2_{(10)}}{x_{(10)}} - \frac{4_{(10)}}{y_{(10)}} = \frac{4_{(10)}}{15_{(10)}}$  $15_{(10)}$  $3_{(10)}$   $5_{(10)}$  $\chi_{(10)}$ −  $y_{(10)}$ = 1  $2_{(10)}$  $a=\frac{1}{n}$  $\chi_{(10)}$  $b=\frac{1}{n}$  $y_{(10)}$  $2a - 4b =$ 4 15  $3a - 5b =$  $\frac{1}{2}$ 

Rješenja sustava:

$$
a=\frac{1}{3} \quad b=\frac{1}{10}
$$

$$
x_{(10)} = 3 \rightarrow x_{(2)} = 11
$$
  
\n
$$
y_{(10)} = 10 \rightarrow y_{(5)} = 20
$$

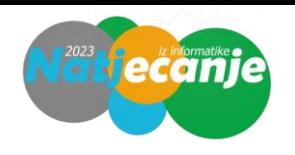

Za zadani algoritam odredite vremensku složenost, ako je *n* >10<sup>12</sup>.

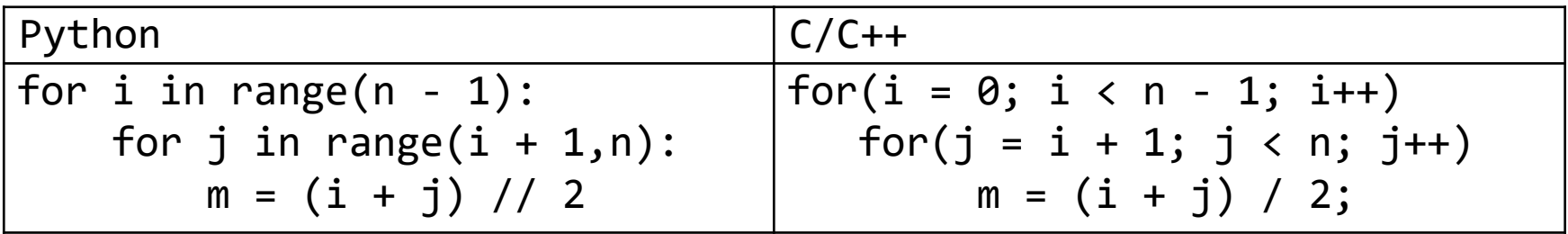

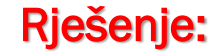

2 )

Opis rješenja:

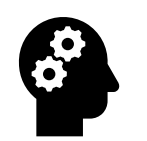

Broj elementarnih operacija se može izračunati kao:

 $T(n) = (n-1) \cdot (n-i-1) \cdot 3 = 3n^2 - 6n - 3i \cdot n + 3i + 3$ 

te se zatim pod pretpostavkom jako velikog broja  $n$  zanemaruju konstantni i linearni elementi te nam preostaje samo kvadratni,  $n^2$  vremenska složenost za veliki ulazni podatak  $n$  je O( $n<sup>2</sup>$ )

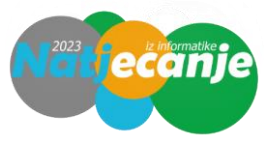

Maja želi sortirati niz brojeva: 2, 1, 0, 4, 6, 3 i 5 pomoću funkcije Nekisort zapisane u programskim jezicima Python i C/C++:

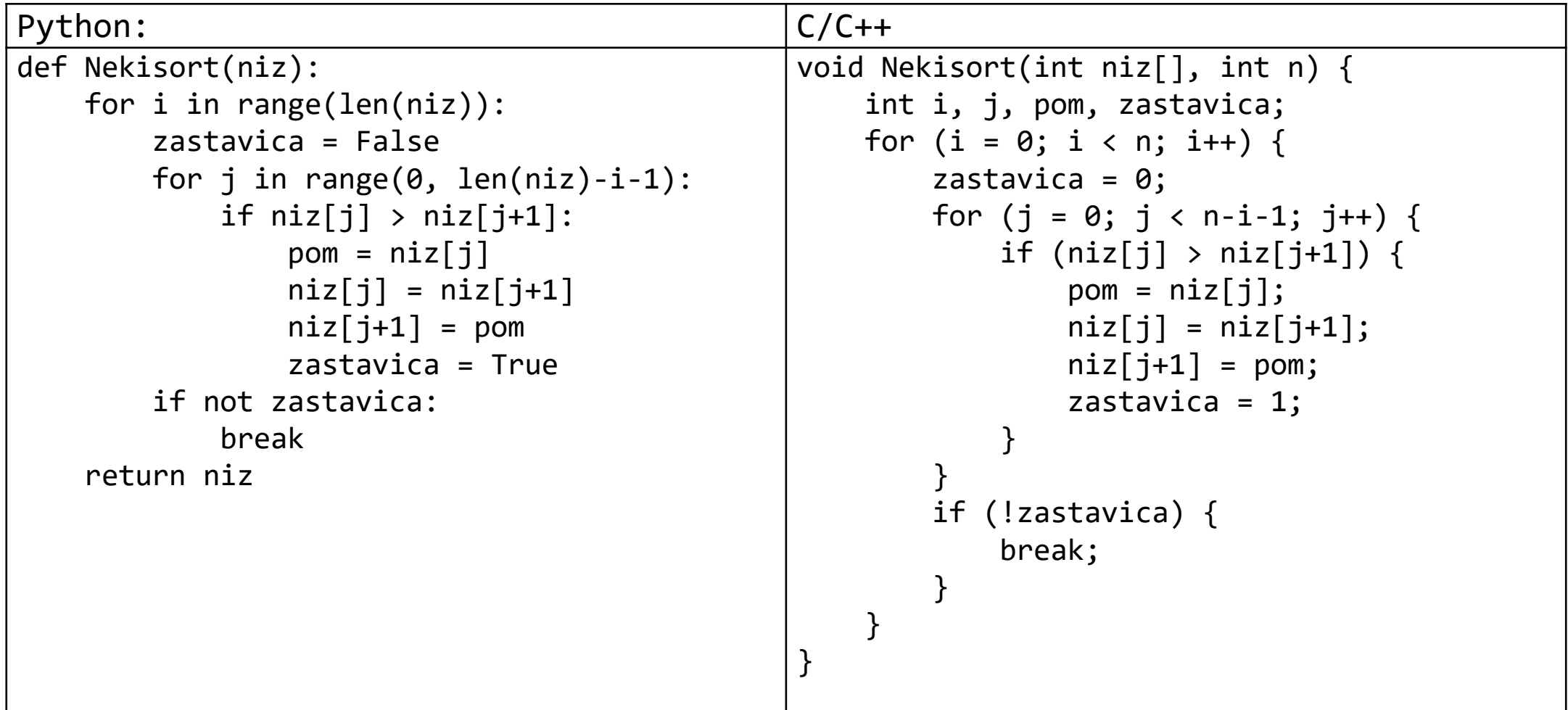

- a) Koji brojevi zamijene mjesta u trećoj zamjeni?
- b) Koji je algoritam sortiranja prikazan kodom?

a) Koji brojevi zamijene mjesta u trećoj zamjeni?

Niz: 2, 1, 0, 4, 6, 3, 5

#### Opis rješenja:

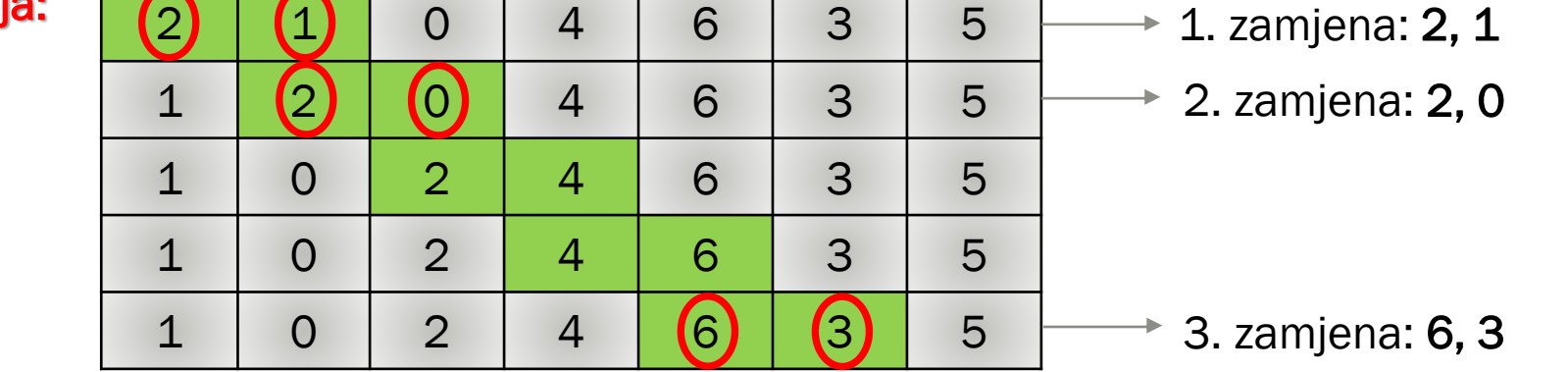

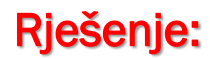

6 i 3

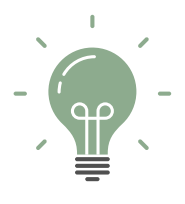

b) Koji je algoritam sortiranja prikazan kodom?

Rješenje:

A. Bubble sort

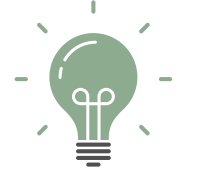

- B. Insertion sort
- C. Merge sort
- D. Quick sort

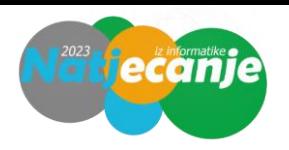

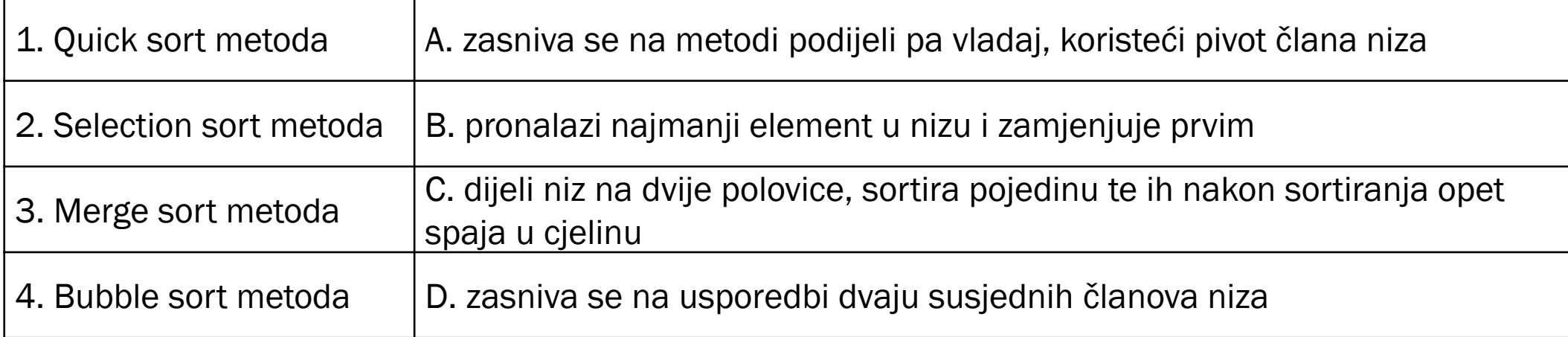

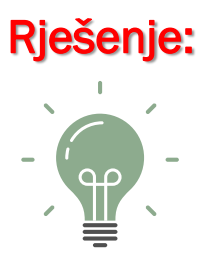

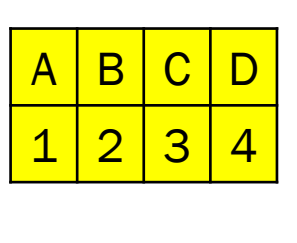

Literatura:

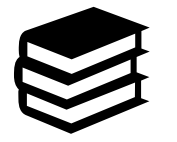

SVIJET INFORMATIKE 3 - udžbenik informatike s dodatnim digitalnim sadržajima u trećem razredu gimnazija

Dinka Šafar Đerki, Anica Leventić, Danijela Ivanović - Ižaković, Natalija Stjepanek, Vesna Tomić, Školska knjiga, 2020., Zagreb

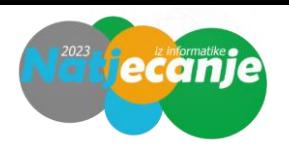

Koji je izraz ekvivalentan zadanom matematičkom izrazu:

$$
y = \frac{x^4 + 2x^2 + 1}{4x^2 + 4}
$$

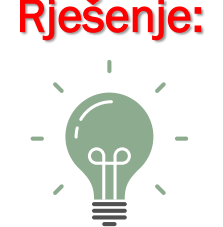

- A) y = (x \*\* 4 + 2 \* x \*\* 2 + 1) / 4 \* x \*\* 2 + 4
- B)  $y = (x * * 4 + 2 * x * * 2 + 1) / 4 * (x * * 2 + 4)$
- $\overline{\text{C}}$  $y = (x * x 2 + 1) / 4$
- D)  $y = 4 * (x ** 2 + 1)$
- $E)$  $y = (x ** 2 + 1) ** 2 / 4$

#### $C/C++$

- $A)$ y = (pow(x, 4) + 2 \* pow(x, 2) + 1) / 4 \* pow(x, 2) + 4;
- B) y = (pow(x, 4) + 2 \* pow(x, 2) + 1) / 4 \* (pow(x, 2) + 4);
- $\overline{C}$  $y = (pow(x, 2) + 1) / 4;$
- $y = 4 * (pow(x, 2) + 1);$ D)
- E)  $y = \text{pow}((\text{pow}(x, 2) + 1), 2) / 4;$

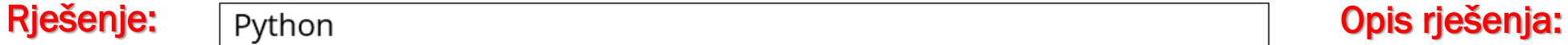

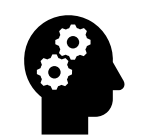

$$
y = \frac{x^4 + 2x^2 + 1}{4x^2 + 4}
$$

$$
y = \frac{(x^2 + 1)^2}{4(x^2 + 1)}
$$

$$
y = \frac{x^2 + 1}{4}
$$

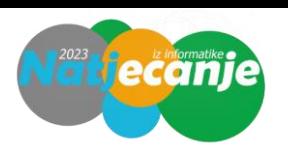

Odredi na koju vrijednost treba inicijalizirati varijablu n tako da vrijednost varijable novi bude 4387?

```
Rješenje: n = <mark>3</mark>
C
#include <stdio.h>
#include <math.h>
int main() {
    int x = 3874, novi;
    int n = ___;
    novi = (x % (int)pow(10, 4 - n)) * pow(10, n) + (x / (int)pow(10, 4 - n));return 0;
}
Python
x = 3874n =novi = x % 10 ** (4 - n) * 10 ** n + x // 10 ** (4 - n)
                                                 (3874\% 10^{4-3}) * 10^{3} + 3874 / 10^{4-3} == 4 * 1000 + 387
                                                 = 4387
```
#### Što će se ispisati na zaslonu računala?

C #include <stdio.h>

 $i + = 1$ print(izlaz)

```
int main() {
    char ulaz[5 + 1] = "ABCDE", izlaz[5 + 1];
    int a = 2, b = 3, i = 0;
    while (ulaz[i] != '\0') {
        izlaz[i] = ((ulaz[i] - 'A') * a + b) % 26 + 'A';++i;}
    izlaz[i] = ' \0';printf("%s", izlaz);
    return 0;
}
Python
ulaz = "ABCDE"
izlaz = ""
a = 2b = 3i = 0while i < len(ulaz):
    izlaz += chr(((ord(ulaz[i]) - ord('A')) * a + b) % 26 + ord('A'))
```
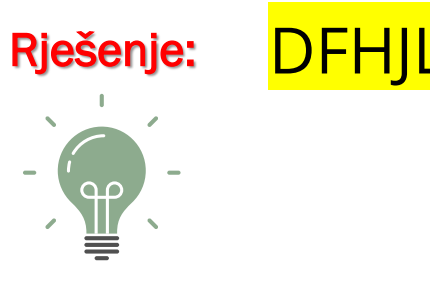

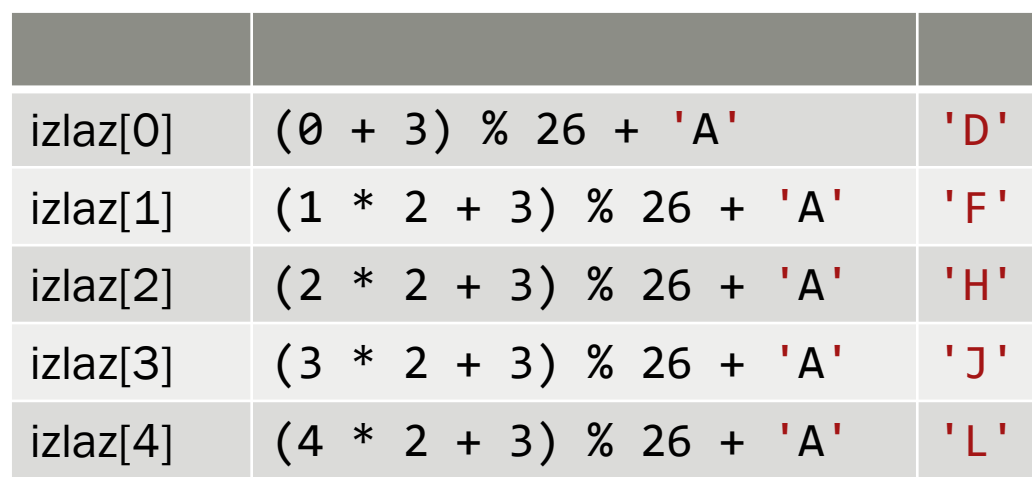

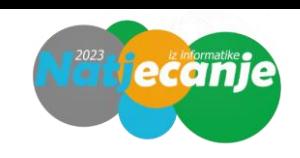

#### Što će se ispisati na zaslonu računala?

#### C #include <stdio.h>

```
int f(int a, int b) {
    if (a == 0 \& 8 \& b == 0)
        return 1;
    else if (a < 0 && b > = 0)
        return -f(-a, -b);
    else if (a \ge 0 \& b \le 0)return -f(a, -b);
    else if (a < 0 && b < 0)
        return f(-a, -b);
    else
        return -f(b, a - 1) + 2;
```
#### }

```
int main() {
    int a = -2, b = 0;
    printf("%d", f(a, b));
    return 0;
}
```
#### Python

```
def f(a, b):
    if a == 0 and b == 0:
       return 1
   elif a < 0 and b > = 0:
       return -f(-a, -b)elif a >= 0 and b < 0:
       return -f(a, -b)elif a < 0 and b < 0:
        return f(-a, -b)else:
       return -f(b, a - 1) + 2
```

```
a, b = -2, \thetaprint(f(a, b))
```
Rješenje: 1 1. korak: f(-2, 0) 2. korak: -f(2, 0) 3. korak:  $-[-f(0,1) + 2]$  $\rightarrow f(0,1) - 2$ 4. korak: -f(1, -1) + 2 – 2 5. korak: -(-f(1,1)) 6. korak:  $-f(1, \theta) + 2$ 7. korak:  $-(-f(0,0) + 2) + 2$  $\rightarrow f(0, 0) = 1$ 

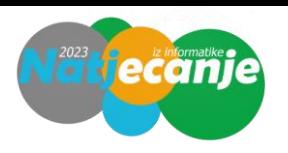

Odredi što će se ispisati na zaslonu računala ako je uvjet naredbe grananja zadan kao:

39 Rješenje: <mark>a) 34 b) 24</mark> a)  $C/C++i \geq j$ b)  $C/C++$  i % 2 == 0 && j % 2 != 1 Python i % 2 == 0 and j % 2 != 1 C #include <stdio.h> int main() { int  $n = 3$ ,  $m = 3$ ; int  $x = 0$ ; int  $L[n][m]$ ; int i, j; for  $(i = 0; i < n; i++)$ for  $(j = 0; j < m; j++)$  $L[i][i] = i + i;$ for  $(i = 0; i < n; i++)$ for  $(i = 0; j < m; j++)$  $if ($  $x$  +=  $L[i][j]$  \*  $L[i][j];$ printf("%d", x); return 0; } Python  $n = 3$  $m = 3$  $x = \theta$ L =  $\lceil$ [i+j for j in range(m)] for i in range(n)] for i in range(n): for j in range(m):  $if$   $\qquad \qquad$  $x$  +=  $L[i][j]$  \*  $L[i][j]$ print(x)  $j=0$  |  $j=1$  |  $j=2$  $i=0$  0 1 2  $i=1$  1 2 3  $i=2$  2 3 4  $j=0$  |  $j=1$  |  $j=2$  $i=0$  0 1 2  $i=1$  | 1 | 2 | 3  $i=2$  2 3 4 b)  $\therefore$  a)  $0^2 + 1^2 + 2^2 + 2^2 + 3^2 + 4^2 = 34$  $0^2 + 2^2 + 2^2 + 4^2 = 24$